This PDF is a selection from an out-of-print volume from the National Bureau of Economic Research

Volume Title: Annals of Economic and Social Measurement, Volume 4, number 2

Volume Author/Editor: NBER

Volume Publisher:

Volume URL: http://www.nber.org/books/aesm75-2

Publication Date: April 1975

Chapter Title: The Table Producing Language of the Bureau of Labor Statistics

Chapter Author: Rudolph C. Mendelssohn

Chapter URL: http://www.nber.org/chapters/c10403

Chapter pages in book: (p. 357 - 361)

## THE TABLE PRODUCING LANGUAGE OF THE BUREAU OF **LABOR STATISTICS**

## BY RUDOLPH C. MENDELSSOHN

The Table Producing Language (TPL) is a computer system that selects and restructures data, cross tabulates and summarizes, uses the results for arithmetic calculations, and organizes their display in statistical tables. Except for hardware restrictions, the system is free of ordinary constraints. There is no practical limit on the number of variables it can access, and it can process up to 32,000 for a single table, should that unlikely amount be required. The numerical value of a variable may be as high as  $10^{75}$ , and the value of a result is correct to approximately 16 significant decimal positions.

Data can be cross tabulated, and the results displayed as tables without restriction. There is no limit on the number of tables processed in a single run, a feature that affords important economies at run time. Any fixed or variable length format and all commonly used sequential file structures are allowed. Hierarchical data files can be processed; the system can do interrecord analysis, and more than one record format can occur on any level. All data on all levels of the hierarchy are available for classifying, selecting, and computing. Aggregation or counting can take place at any level of the hierarchy.

The system translates user statements into procedures it must follow to get the product. From the user's viewpoint, TPL is problem-oriented, rather than procedure- or process-oriented as are most computer languages. In other words, TPL already knows what a table is and how to generate one; it needs only to be told the particulars about the one wanted. As a result, once the data file is organized according to TPL requirements, the Language may be used by nonprogrammers. The user of TPL has optional control over the appearance of the table. If

this option is not exercised the system will automatically format stubs, columns, and headings using the names of variables given in the data file. These may not be acceptable as published titles. If the user wishes to control the table, he can specify column and stub widths, as well as the desired alphabetic labels for each variable included in a table. Facilities for footnoting, hyphenation, and centering table titles and column headings are available. Taken together, these and other related features-e.g., decimal points and dollar, cent, and percent signs-can create tables that may be acceptable for direct photo-offset printing.

No single table could fully illustrate TPL's flexibility; the variety of tabular output is limited only by the user's imagination and the physical attributes of the line printer. With this caveat, the dummy table shown in Figure 1 may help to illustrate some options relating mainly to table appearance. (The table is devoid of substantive meaning and contains nonsense data.) The features illustrated include:

- (1) Capital and small letters in the same table.
- (2) Numbers centered in column and also flush-right.

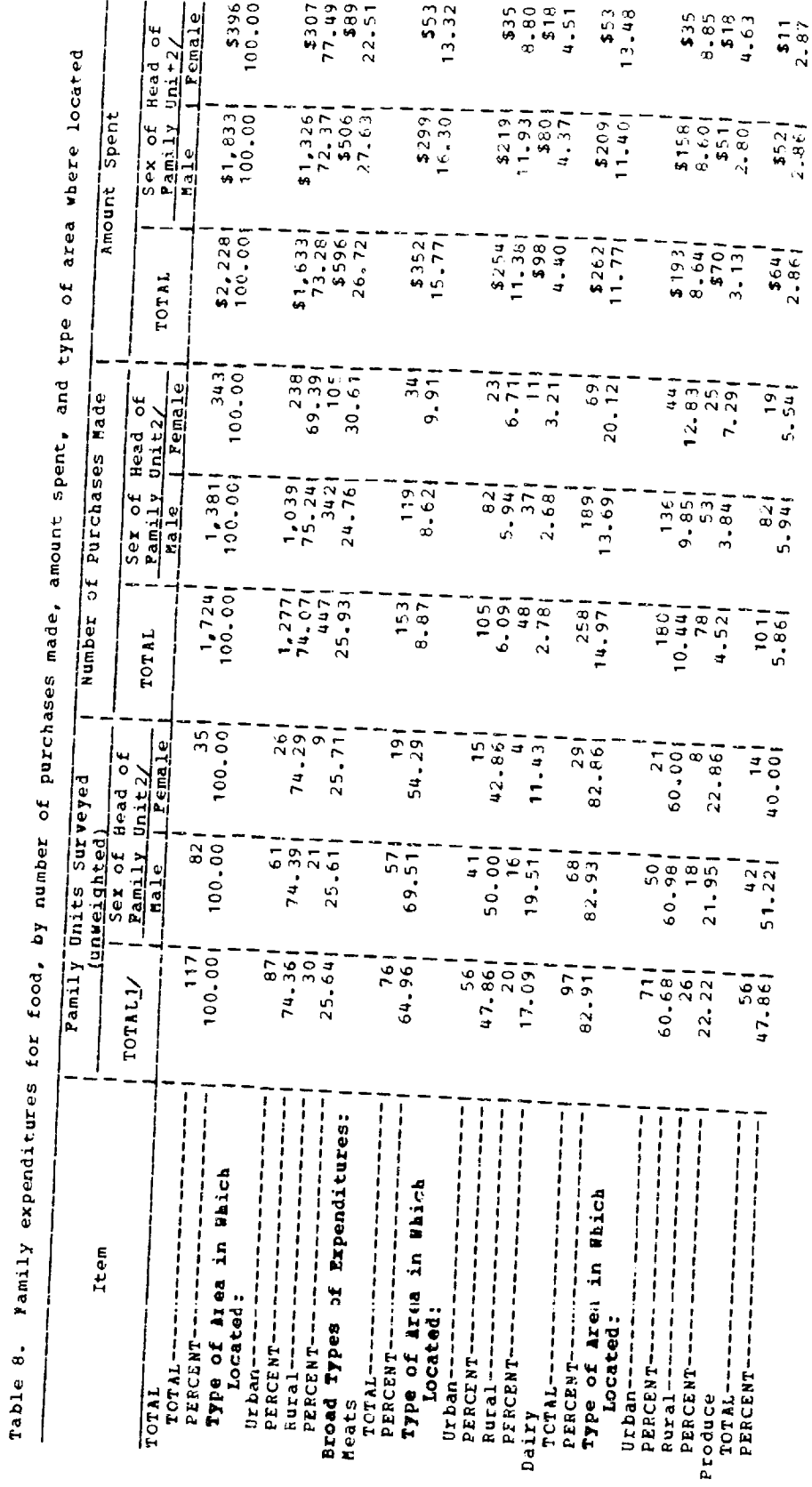

 $\frac{1}{\epsilon}$ 

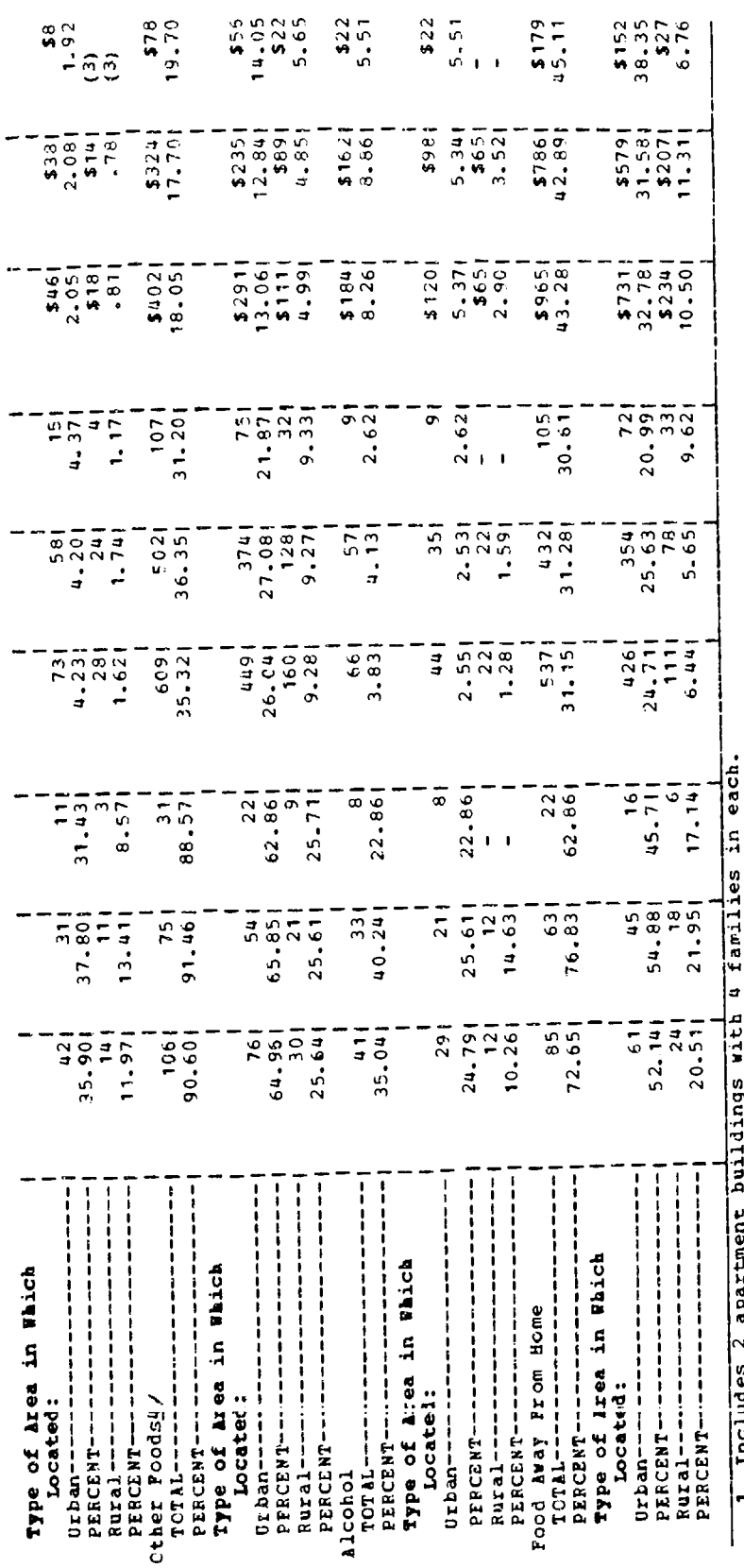

inciudes 2 apartment buil<br>Preluminary

1 Includes 2 apartment Bulluluys with a function of the lines of the server of the part of the survey. 1960–1961.<br>2 Prelimites cooking sherry.<br>4 Includes cooking sherry.<br>- Dara NOT additional detail, see table 2 in Consume

Variable column width.

- (4) Percentage calculations using top row as base. Other choices as base are left-hand column and the cell in the upper left-hand corner.<br>
(5) Automatic positioning of title according to choice.<br>
(6) Automatic proportioni
- 
- 

(b) Footnote numbers in table matrix: text automatically sequenced below table by number.

The basic TPL arithmetic calculations do not permit many of the complex,<br>scientific analyses required by statisticians, economists, demographers, and other<br>analysts. An option enables the research user to shunt tabulated r

to another system. This makes possible the linkage between TPL and SOUPAC.<br>and it would be possible to use this file to link TPL with other statistical systems<br>such as BMD or SPSS. The binary file is constructed in the se

The Bureau of Labor Statistics operates the TPL system under OS/MVT<br>(Release 21.6) on the IBM 360/65, 370/165, and 370/168. A region size of at least<br>150 K is used. Temporary storage requirements are extremely dependent up the individual job; 4126 tracks on 2314 disk drives (or equivalent) is the default<br>space allocation in our catalogued procedures. Permanent storage (on-line or<br>private space) of about 100 tracks is needed. The print train

to recover the administrative costs of transcribing the system and providing the associated documentation and instructions. The documentation includes an introductory pamphlet describing the principles on which the language and system<br>are based, and a guide for those who want to learn how to use the language. The<br>latter is typically used in classroom training

Inquiries should be addressed to the author at the Office of Systems and Standards, Bureau of Labor Statistics, U.S. Department of Labor, Washington, D.C. 20212.

**U.S. Department of Labor** 

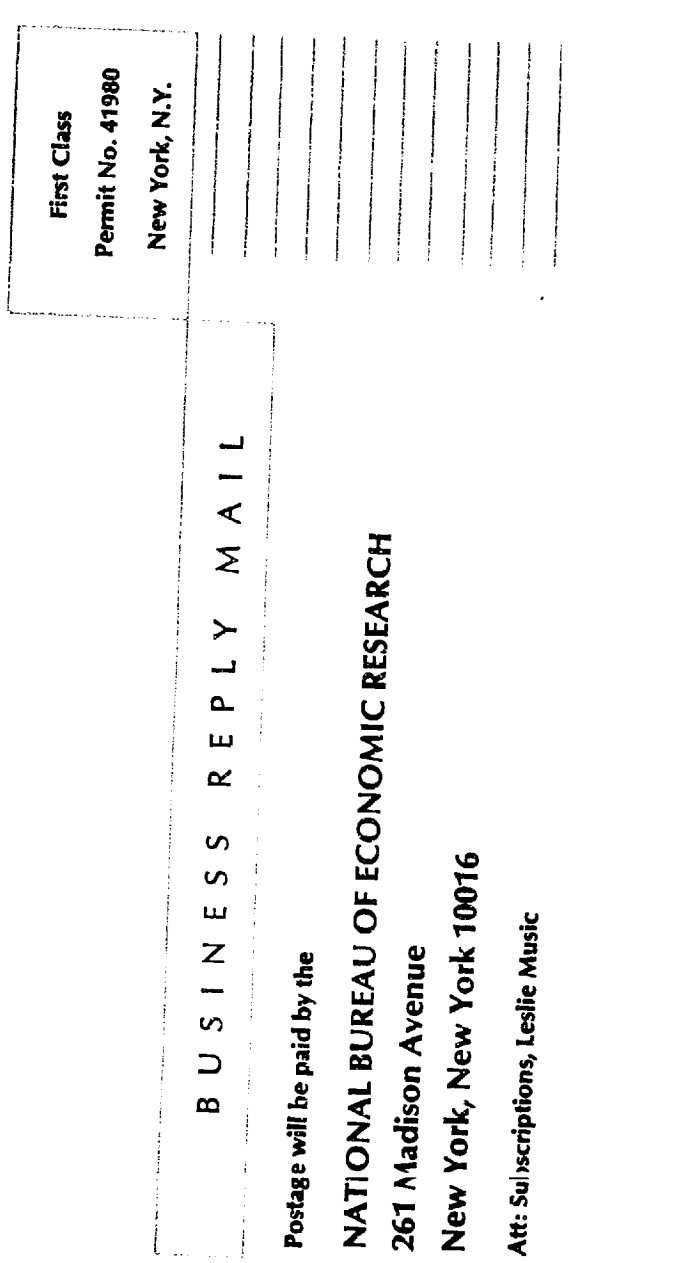

 $\sim 10^{11}$ 

## **ANNALS OF**

## ECONOMIC AND SOCIAL MEASUREMENT

- E Please enter ------------ subscription(s) to ANNALS<br>OF ECONOMIC AND SOCIAL MEASUREMENT. Subscriptions to this quarterly journal will begin with Winter 1975. The subscriber will also receive<br>gratis one copy of each National Bureau Report and the Annual Report. Those subscribers who can identify themselves as students, faculty members, government employees, or members of nonprofit organizations will receive an option to purchase any National Bureau publication at a 33½% discount.
	- Payment of \$10.00 (Individual Rate) or
	- Payment of \$15.00 (Inititutional Rate) for each subscription is enclosed.
	- ii Please bill me.
- Li Please enter a Standard subscription to NBER publications-\$85.00 per year. Subscriber receives  $all$  NBER publications  $-$  books, conference volumes, Explorations in Economic Research, Annals of Economic and Social Measurement, National Bureau Reports, and the Annual Report-in advance of release to the public for the duration of<br>the subscription, plus an option to purchase any available National Bureau title at a 331/3% discount.

Na me

Organizational Affiliation

Address

City State or Country Zip